## **ANNEXE B : ADAPTATION DE LA FORMULE 1 POUR LA FAIRE CORRESPONDRE À LA FORMULE 1A**

Depuis le 1<sup>er</sup> septembre 1985, on utilise, pour créer un DSO, la chemise de la formule 1A. Auparavant, jusqu'au 31 août 1985 inclusivement, on utilisait, pour créer un DSO, la chemise de la formule 1, laquelle n'est plus en vigueur. Il faut la faire correspondre à la formule 1A si l'élève fréquente une école. Voici la façon de procéder :

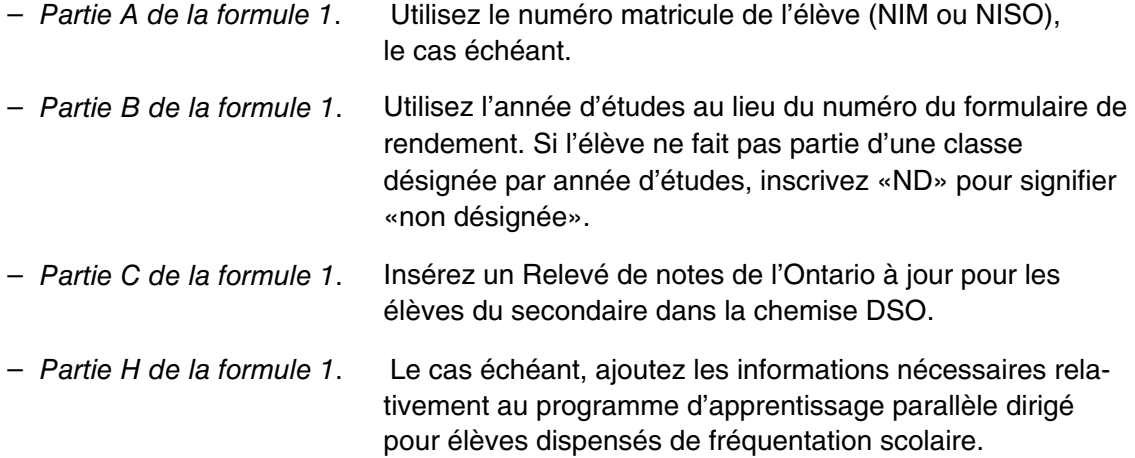

– Joignez un dossier de documentation, le cas échéant.